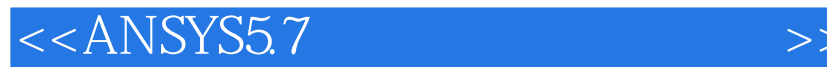

书名:<<ANSYS5.7有限元实例分析教程>>

- 13 ISBN 9787111099727
- 10 ISBN 7111099729

出版时间:2002-4-1

页数:474

字数:750000

extended by PDF and the PDF

http://www.tushu007.com

, tushu007.com

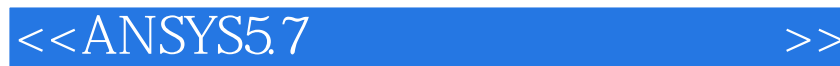

ANSYS 5.7 ANSYS 5.7

ANSYS 5.7 ANSYS 5.7

ANSYS 5.7

, tushu007.com

ANSYS 5 7

ANSYS 5.7

, tushu007.com

 $<<$ ANSYS $57$ 

```
1 ANSYS 5.7
1 1 ANSYS
1.2 ANSYS 5.7
1.2.1 ANSYS 5.7
l. 2. 2 ANSYS 5.7
l. 2.3 ANSYS 5.7
l.3 ANSYS 5.7
1 3 1 ANSYS 5 7
1.3.2 ANSYS 5.7
1 4 ANSYS 5 7
1 4.1 Utility Menu
1 \t4 \t21 4 3
1 \t441 4 5
1 4 6
1 5 ANSYS 5 7
1\quad 5\quad 11\,5\,21\,5\,31\ 5\ 41 5 5
l 5.6 l LS DYNA
1.5.7 PDS
1.5.8
1 6 ANSYS 5 7
l. 6.1 ANSYS 5.7
1.621 6 3
1.7 ANSYS 5.7
1 7 l ANSYS 5 7
1. 7. 2 ANSYS 5 7
1.7 3 ANSYS 5 7
l 8
 2 ANSYS 57
2<sub>1</sub>2\quad22.3 Pan, Zoom, Rotate….
2.3. 1 Pan, Zoom, ROtate…
2.3.2 Pan, Zoom, ROtate…
2\quad 42.4 \text{ } l2\quad 4\quad 22 5 ANSYS
2 6 -- ANSYS 57
```
, tushu007.com

<<ANSYS5.7

```
2.73 ANSYS 5.7
3.l 引言
3.2 ANSYS 5 7
3.2 \quad l3.2 \quad 232 3
3\;\;2\;43 2 5
32 6
32 7
33
3 3 l
3 3 2
3 3 3
3 4
4<sub>1</sub>4.l 引言
4. 2
4 3
4 31
4.3.2 定义硬点
4.3.3 关于关键点的操作
4 34
4.4 线
4 4 l
4 4 2
4 4 3
4 4 4
4 4 5
4.5 面
4.5 1
4 5 2
4. 5.3 关于面的操作
4.6 体
4 6 l
4 6 2
46 3
4 7
5<sub>5</sub>5<sub>1</sub>5 1 l
5 \t1 \t25 1 3
5 2
5\ 215\,2\,2
```
, tushu007.com

 $<<$ ANSYS $57$ 

addiscussion, tushu007.com

<<ANSYS5.7

<<ANSYS5.7

10 5

 $,$  tushu007.com

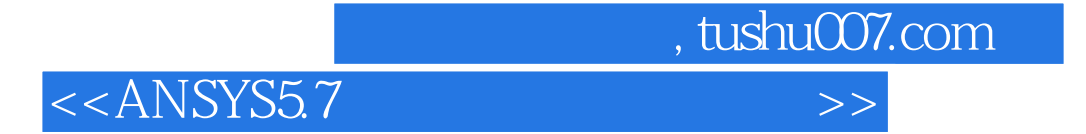

本站所提供下载的PDF图书仅提供预览和简介,请支持正版图书。

更多资源请访问:http://www.tushu007.com